# **White Paper**

# Oracle AME (AP Invoice) Integration to Oracle E-Business Suite

## **Overview**

The client is a global manufacturer of physical infrastructure equipment that support power, communications, computing, control, and security systems. They assist customers in solving business challenges related to data center, enterprise, and industrial environments Its services cater to end-customers directly and OEM's.

As support operations grew to more than 120 countries, the client needed a more efficient invoicing approval system to curtail overall time-to-payment, while ensuring that accurate invoices are raised on clients as quickly as possible.

ennVee was tasked with implementing and integrating the Oracle AME (Approval Management Engine) AP Invoice approval process with the client's existing Oracle E-Business Suite ERP.

# **Solution Approach**

ennVee provided a comprehensive solution for the invoice process, from generating custom approvals, to enabling users to develop the approved invoice through a customized workflow.

We implemented AME (Invoice Approval Process based on Job hierarchy and approval limits) to Oracle EBS Payables within the client's application architecture framework. This would generate AME capabilities to streamline the entire Invoice process and approval workflows. The integration would allow the client to utilize a single set of invoice data between both applications, and automatically generate approvals and send out notification messages to the appropriate party.

#### **Client Snap Shot**

- Manufacturer of physical infrastructure for Data Center, Enterprise, and Industrial environments
- Operations throughout 112 countries
- Location: Chicago, Illinois
- 5,000+ employees
- \$1B+ annual revenue

#### **Project Topology**

- Oracle E-Business Suite (EBS) R12.x
- Oracle Approval Management Engine (AME)
- Workflow

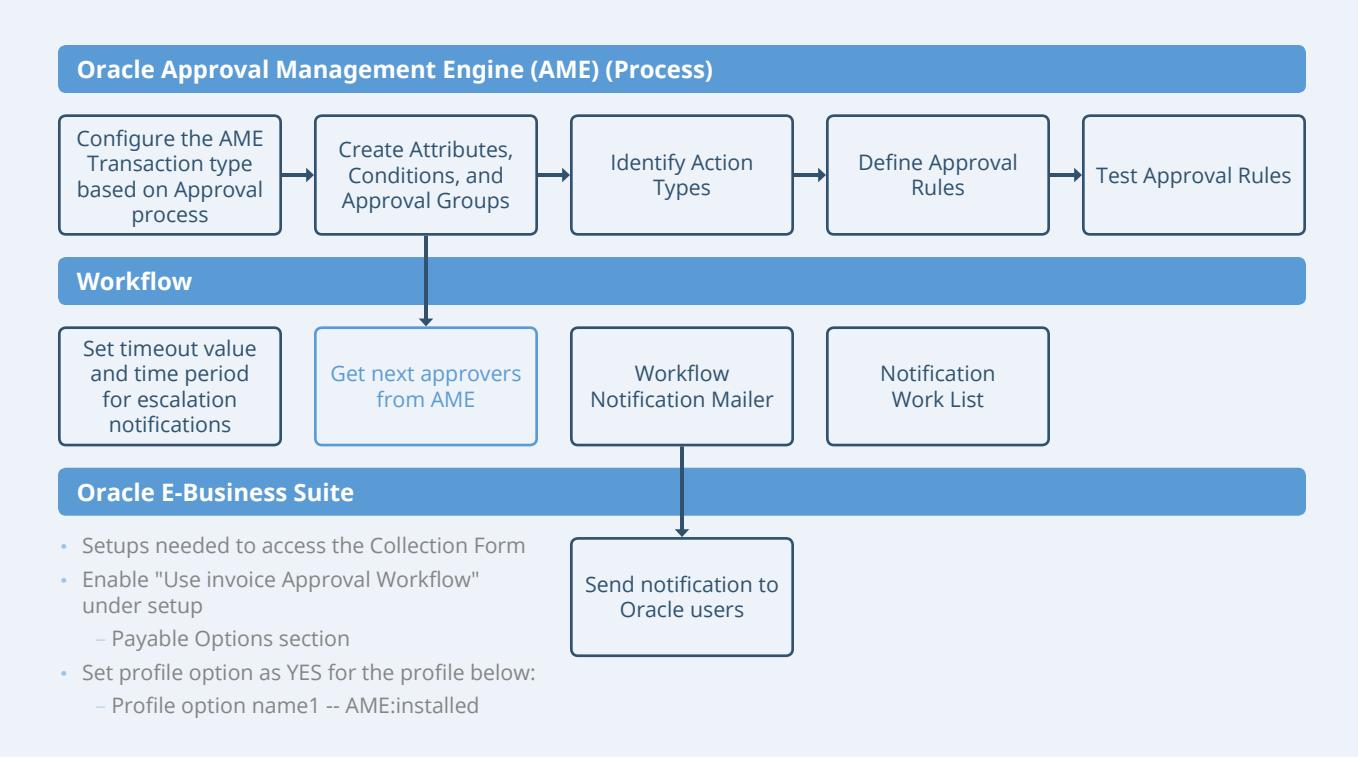

### **Solution Process**

- 1. Set up AME approval process by creating approval hierarchy, approval groups and rules
- 2. Enable the AME setup by using Profile (AME:Installed) and enable Use Invoice Approval Workflow in Payables
- 3. Include the Custom Approval Process in Invoice Workflow

### **Business Benefits**

ennVee's comprehensive AP Invoice solution addressed the client's needs to the fullest and brought upon a quantum jump in the effectiveness and efficiency of the Invoice approval process. As a result, the overall Invoice process was reduced from 3-7 days to under an hour. This was accomplished by:

- Streamlining multiple hand-offs for approval with automated workflows
- Eliminating redundant data
- Minimizing manual and time-intensive proposal generation
- Maintaining consistency of invoice approval
- Sending automated approval notifications with invoice info to superiors

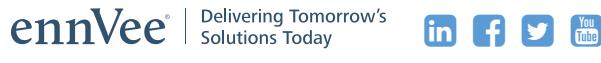

ennVee is a global professional services firm that provides Oracle application management, business, and technology consulting services to organizations around the world. Through automation-based application delivery, we help businesses accelerate project completion, reduce disruption, get it right the first time, and reduce the cost to deliver tomorrow's solutions today. Visit [www.ennvee.com](http://www.ennvee.com) to learn more or contact us at (888) 848-6059.

Copyright © ennVee TechnoGroup Inc. All rights reserved. All other logo(s) used are trademarks of their respective owners.